# **INVESTIGATING BY COMPUTER SECOND EDITION**

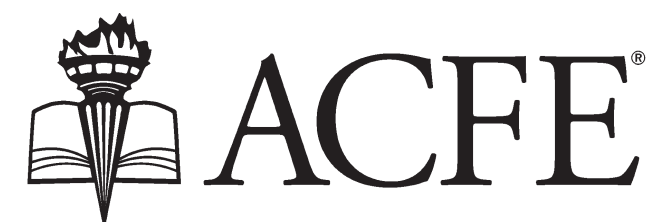

**Association of Certified Fraud Examiners** 

GLOBAL HEADQUARTERS • THE GREGOR BUILDING 716 WEST AVE • AUSTIN, TX 78701-2727 • USA

#### **TABLE OF CONTENTS**

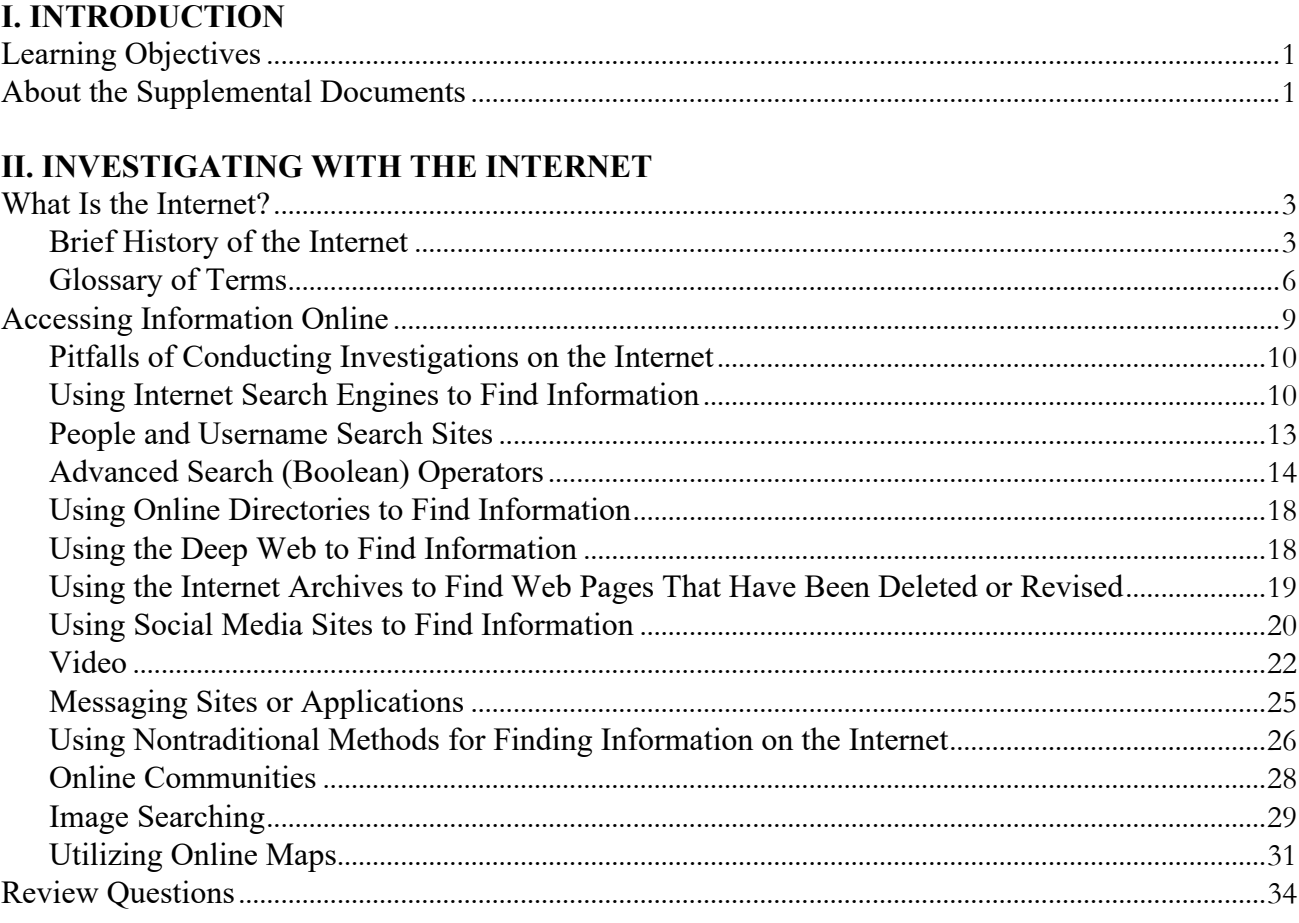

## **III. SOURCES OF INFORMATION**

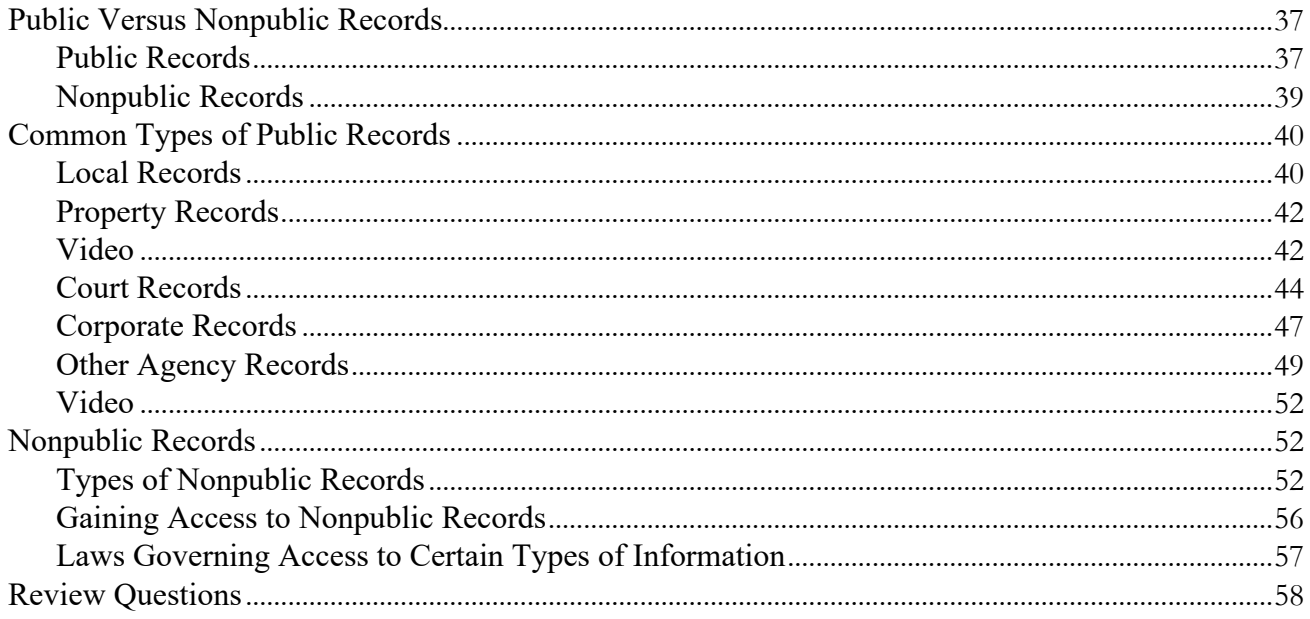

## IV. ACCESSING PUBLIC RECORDS ONLINE

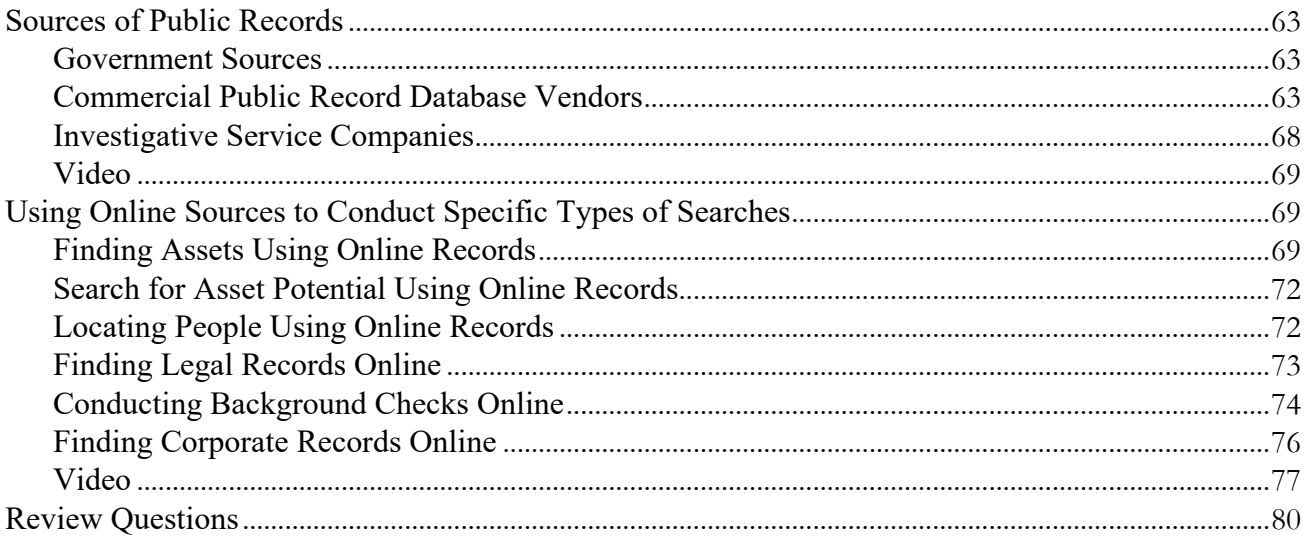

# V. INVESTIGATING WITH DATA ANALYSIS TOOLS

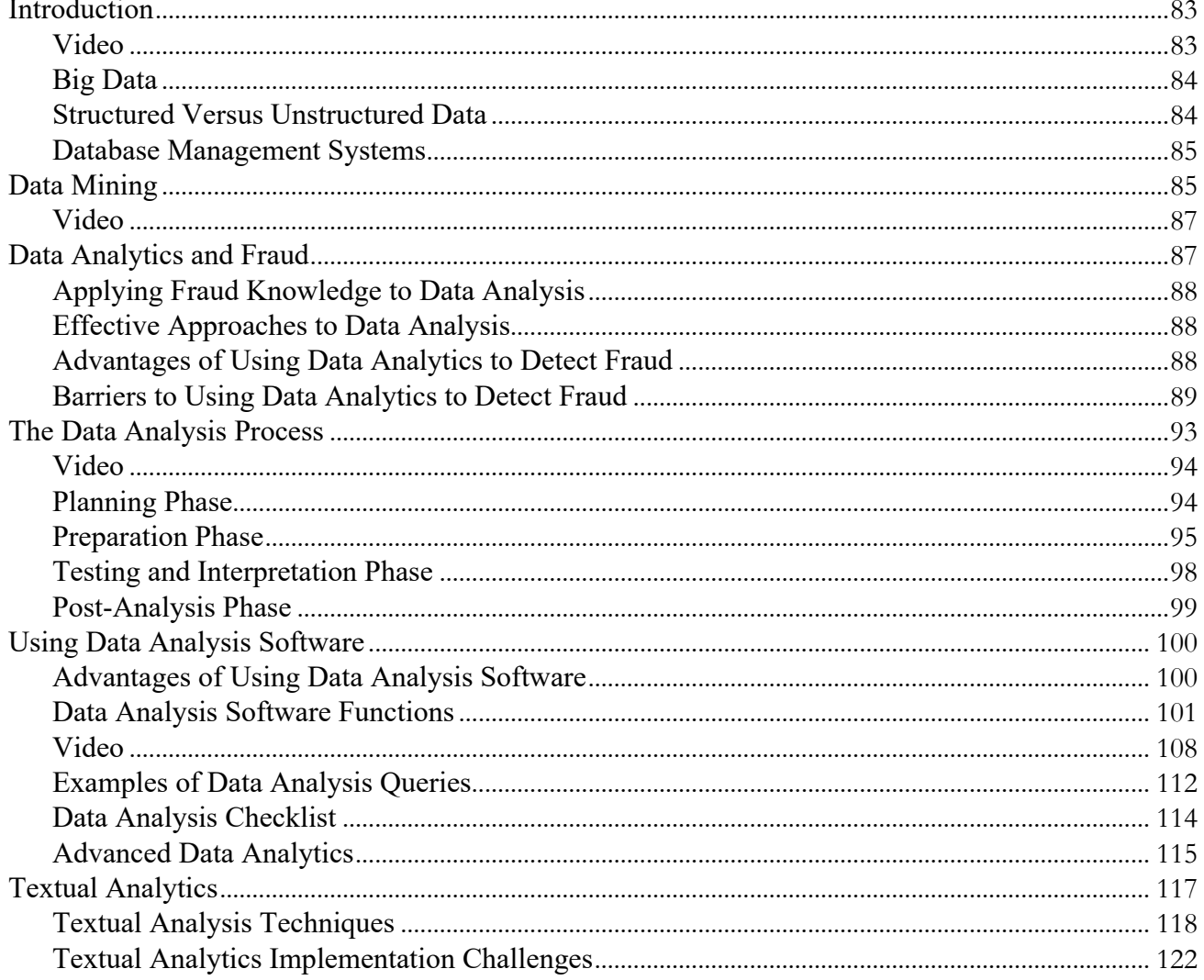

# V. INVESTIGATING WITH DATA ANALYSIS TOOLS (CONT.)

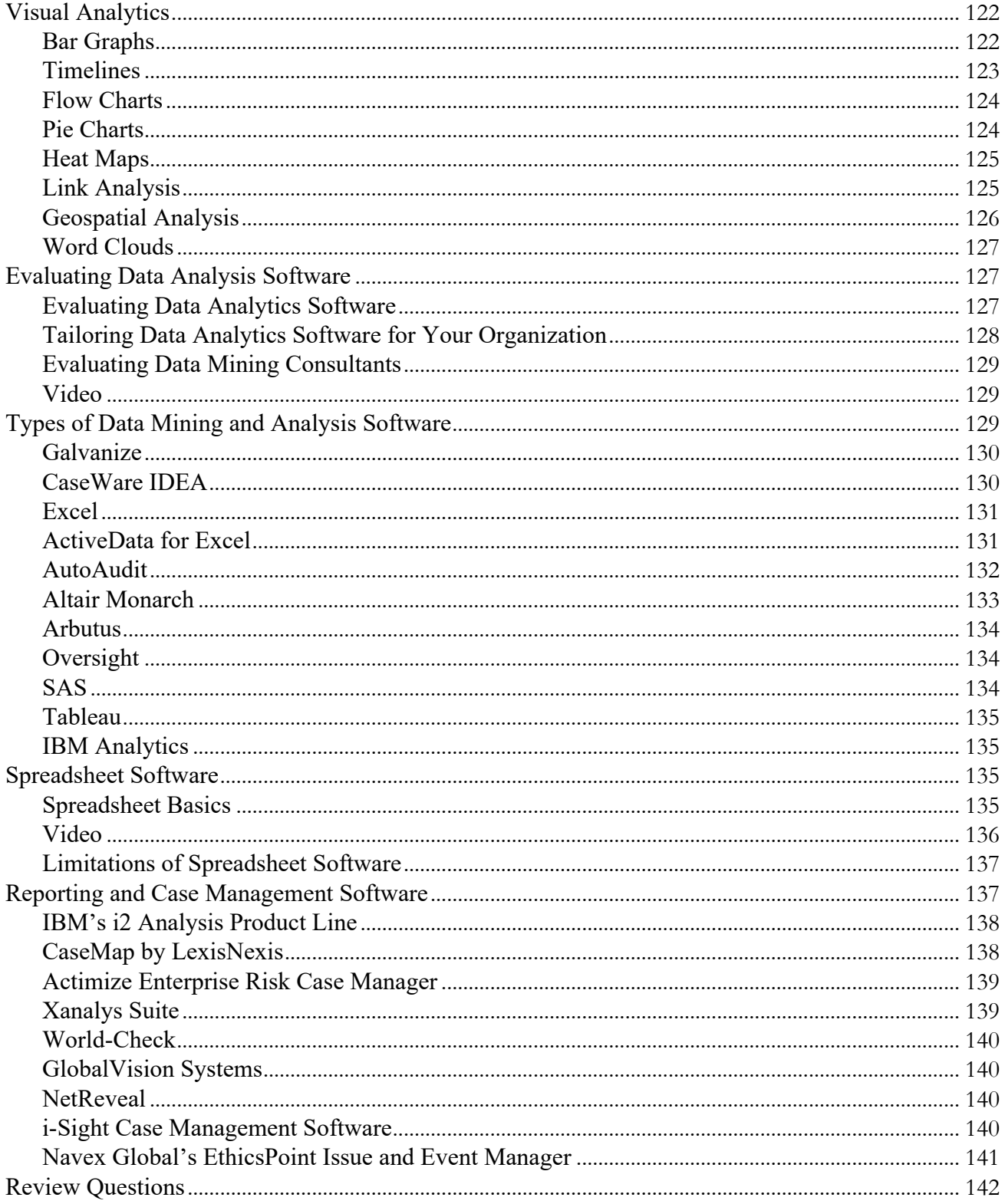

## VI. INVESTIGATING WITH DIGITAL FORENSICS

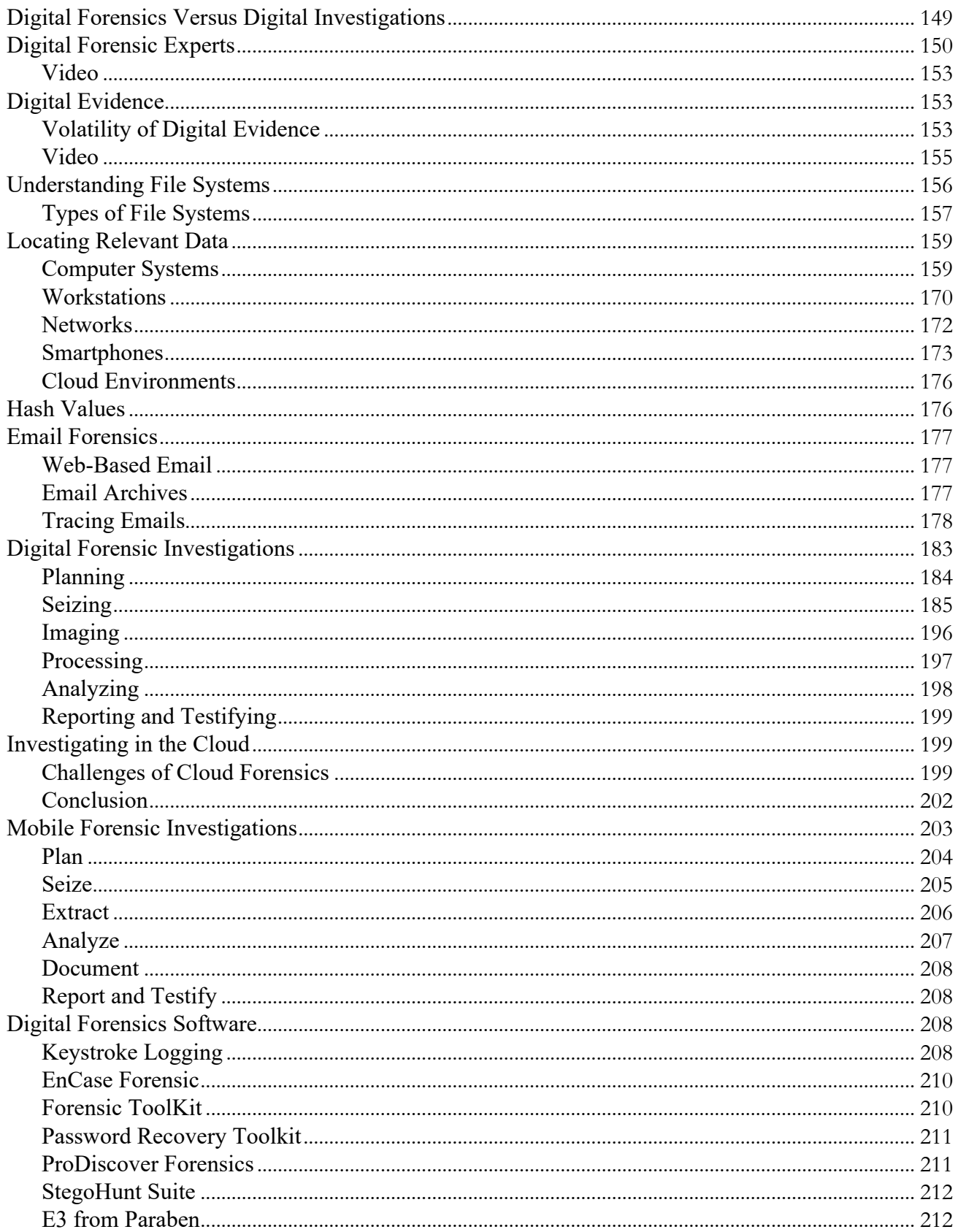

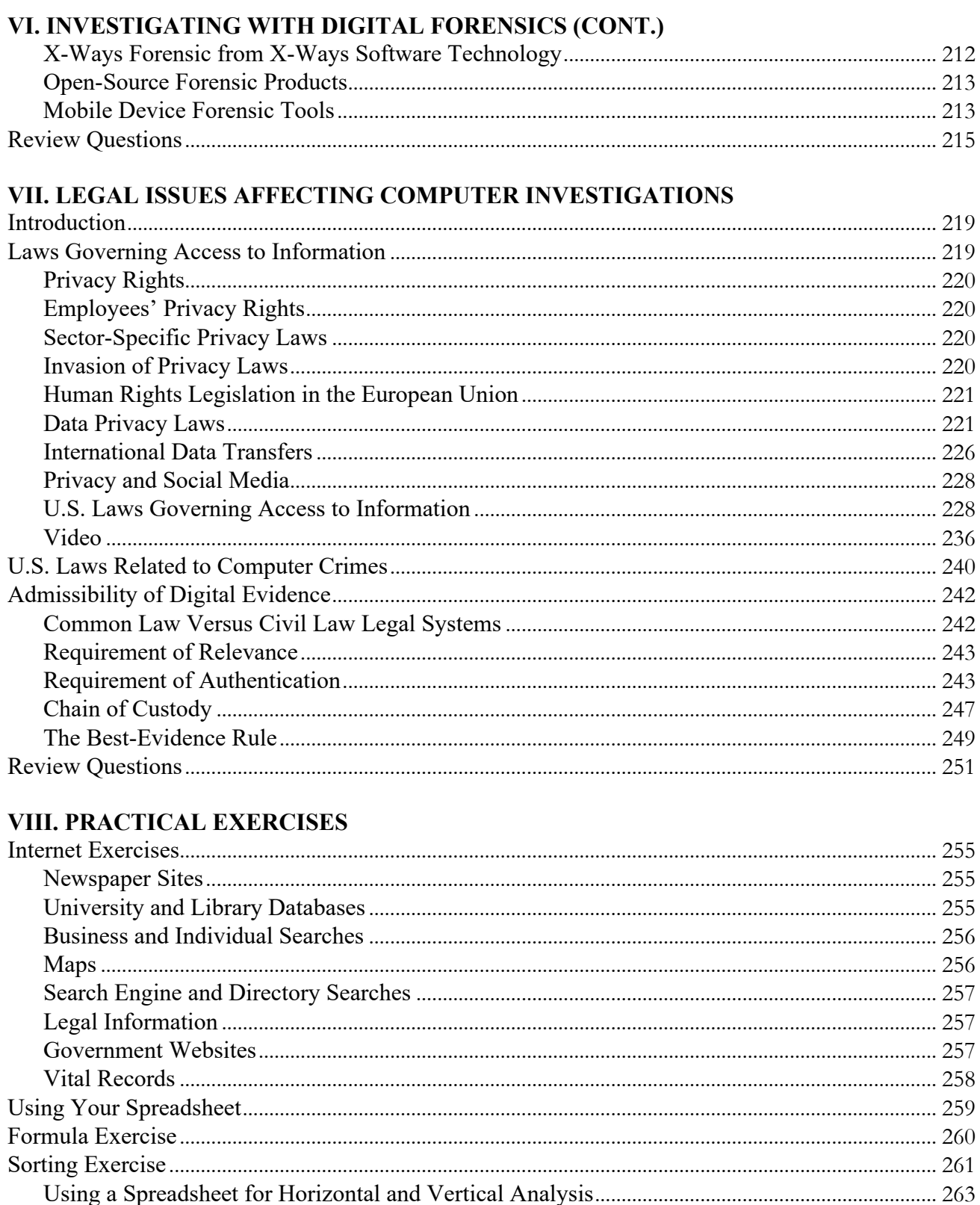

#### **INVESTIGATING BY COMPUTER**

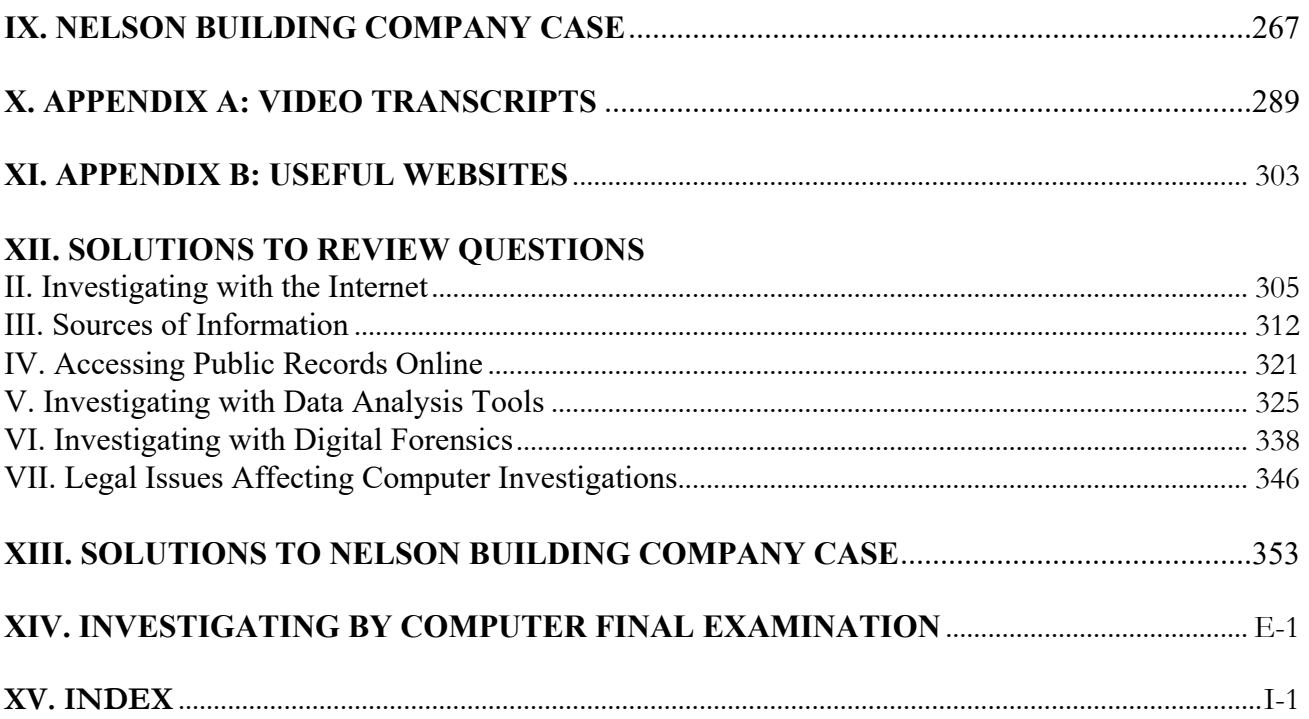